## Integration til VAR Healthcare (WEB og APP)

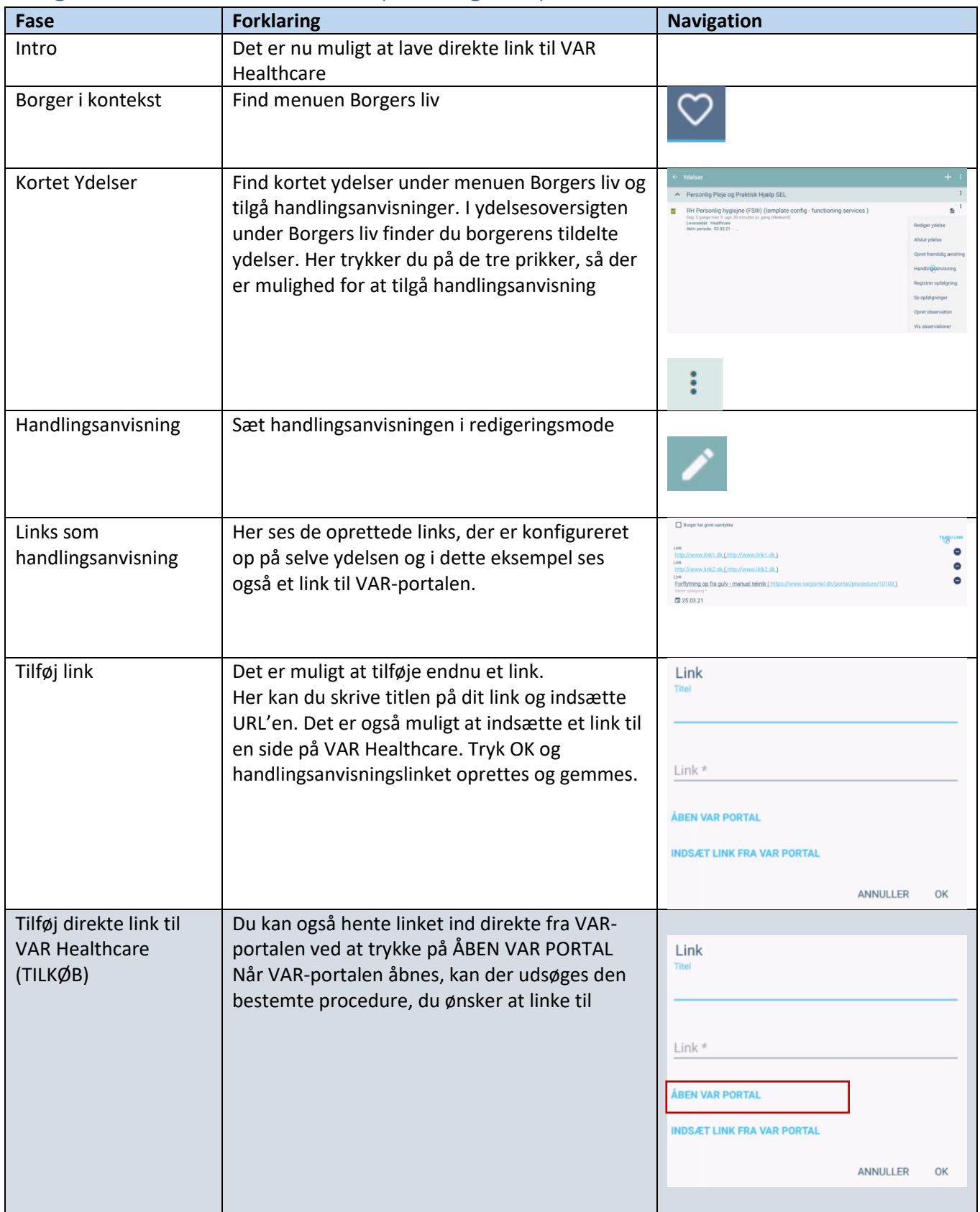

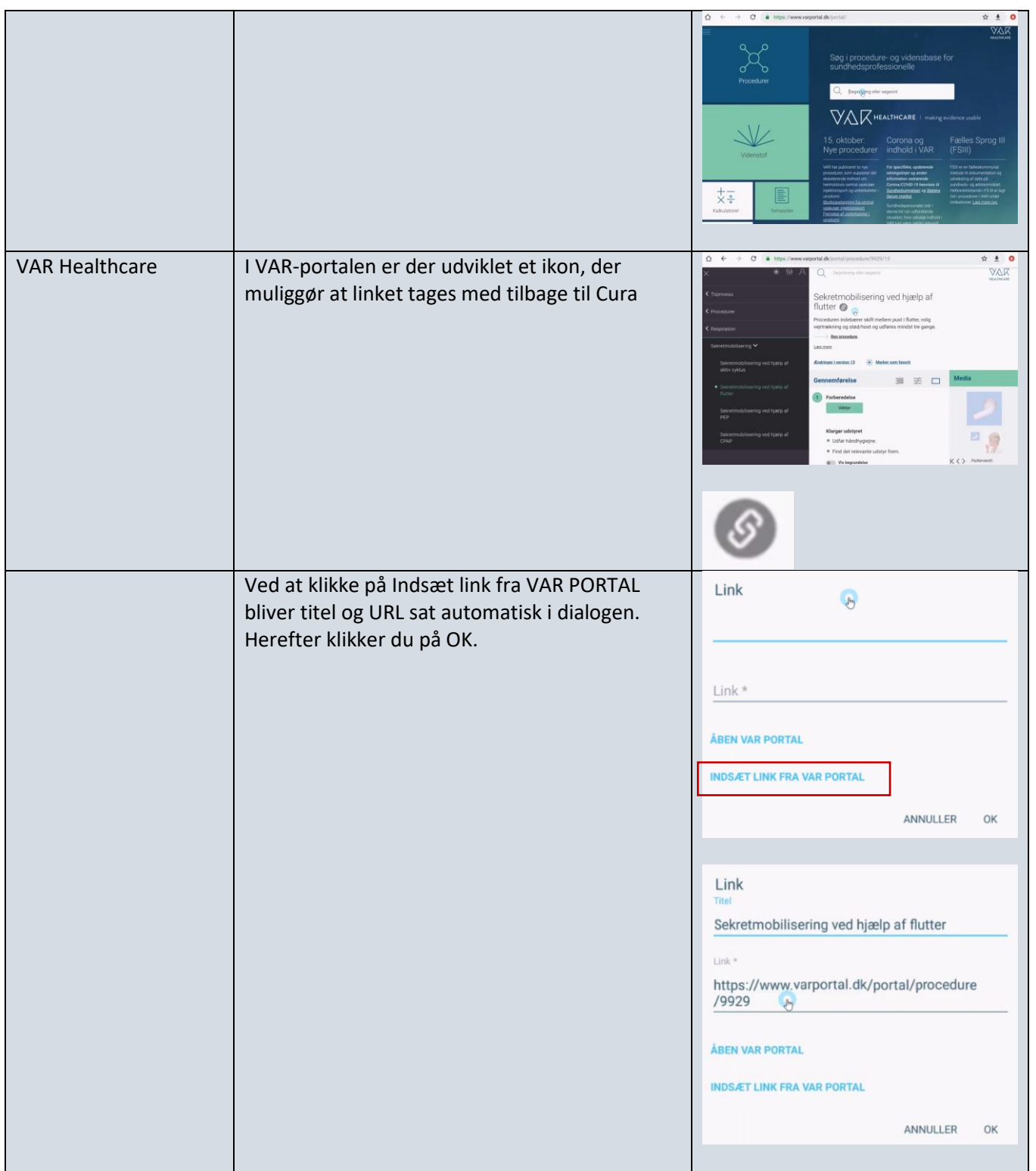

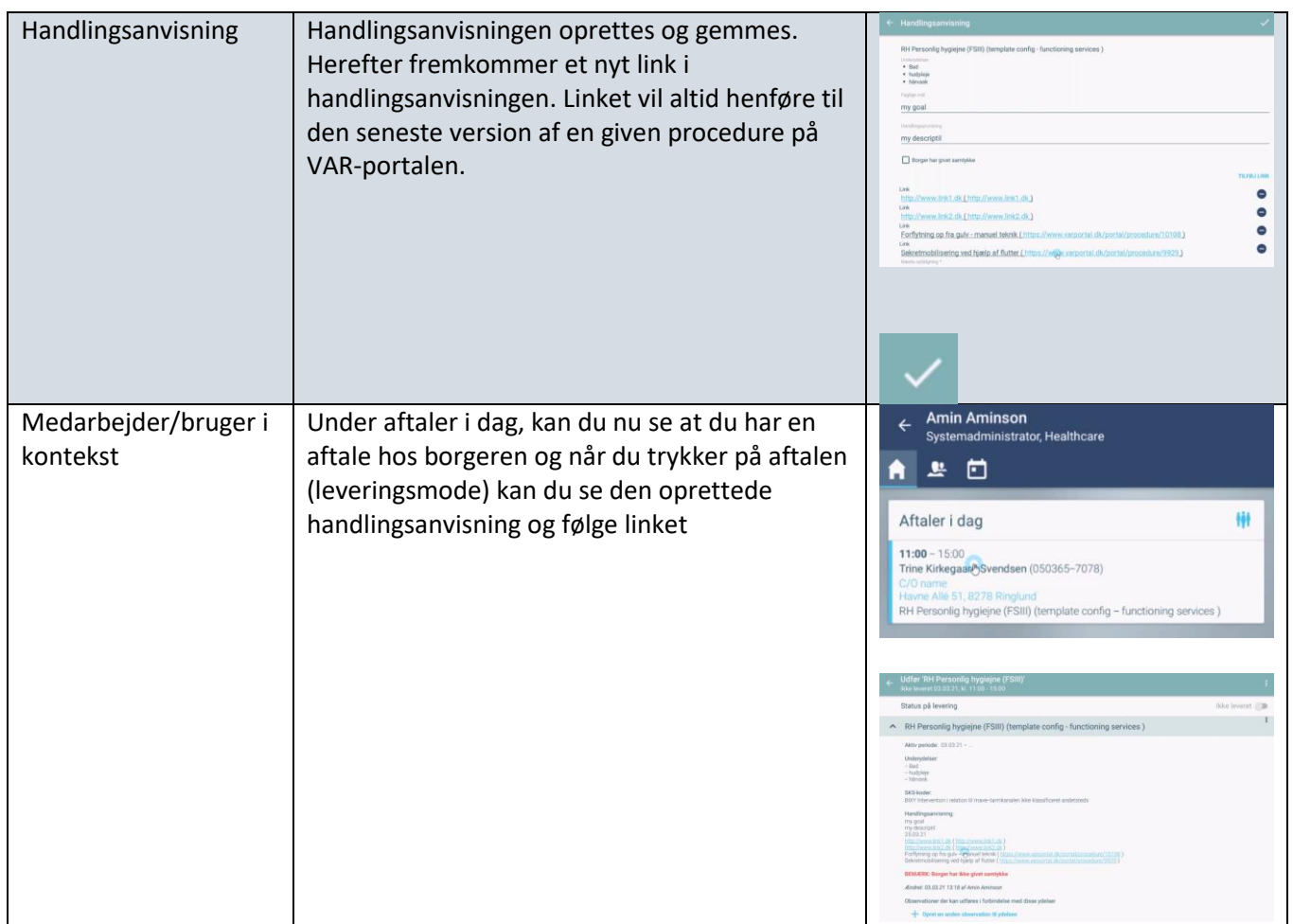

## Ændringslog

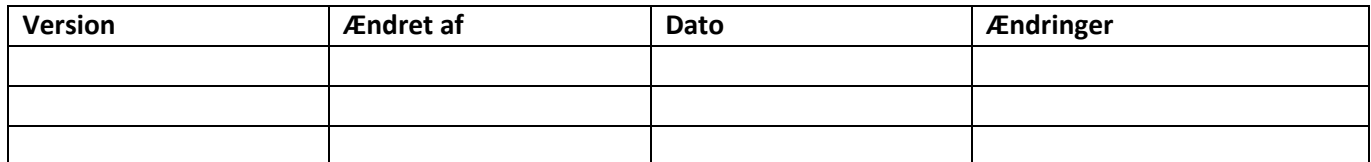